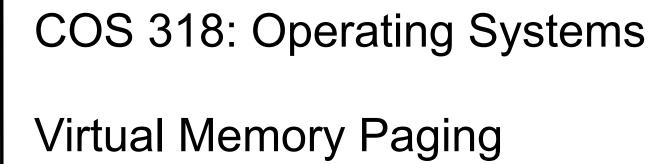

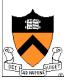

# Today's Topics

- Paging mechanism
- Page replacement algorithms

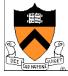

# Virtual Memory Paging

### Simple world

Load entire process into memory. Run it. Exit.

#### Problems

- Slow (especially with big processes)
- Wasteful of space (doesn't use all of its memory all the time)
- Reduces number of processes ready to run at a time

#### Solution

- Demand paging: only bring in pages actually used
- Paging: only keep frequently used pages in memory

#### Mechanism:

- Programs refer to addresses in virtual address space
- Virtual memory maps some to physical pages in memory, some to disk

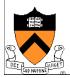

# VM Paging Steps

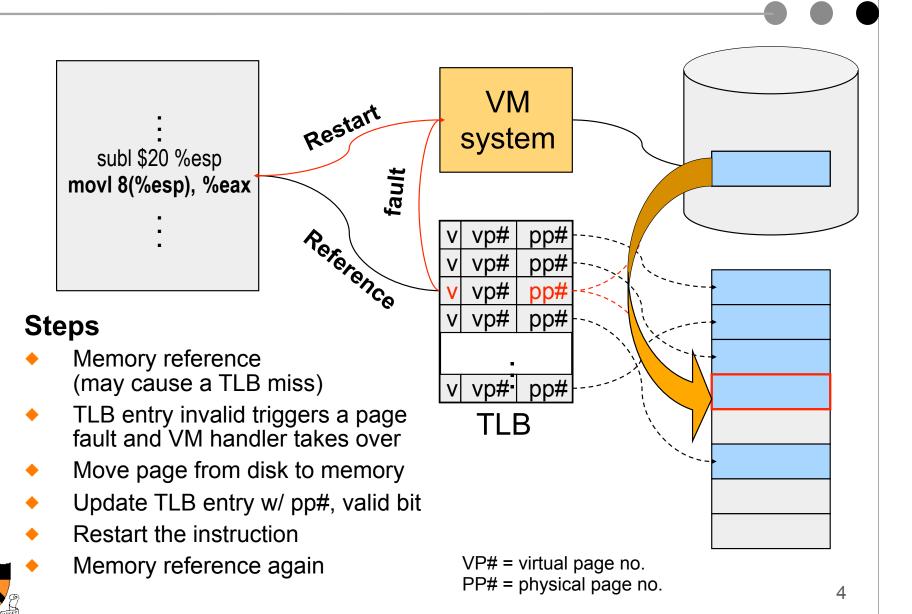

## Virtual Memory Issues

- How to switch a process after a fault?
  - Need to save state and resume
  - Is it the same as an interrupt?
- What to page in?
  - Just the faulting page or more?
  - Want to know the future...
- What to replace?
  - Memory is a software-managed cache on disk
  - Caches always too small, which page to replace?
  - Want to know the future...

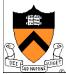

# How Does Page Fault Work?

- User program should not be aware of the page fault
- Fault may have happened in the middle of the instruction!
- Can we skip the faulting instruction?
- Is a faulting instruction always restartable?

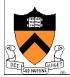

## What to Page In?

- Page in the faulting page
  - Simplest, but each "page in" has substantial overhead
- Page in more pages each time
  - May reduce page faults if the additional pages are used
  - Waste space and time if they are not used
  - Real systems do some kind of prefetching
- Applications control what to page in
  - Some systems support for user-controlled prefetching
  - But, many applications do not always know

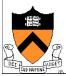

## VM Page Replacement

- Things are not always available when you want them
  - It is possible that no unused page frame is available
  - VM needs to do page replacement
- On a page fault
  - If there is an unused frame, get it
  - If no unused page frame available,
    - Find a used page frame
    - If it has been modified, write it to disk
    - Invalidate its current PTE and TLB entry
  - Load the new page from disk
  - Update the faulting PTE and remove its TLB entry
  - Restart the faulting instruction
- General data structures
  - A list of unused page frames
  - A table to map page frames to PID and virtual pages, why?

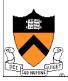

### Page Replacement

## Which "Used" Page Frame To Replace?

- Random
- Optimal or MIN algorithm
- NRU (Not Recently Used)
- FIFO (First-In-First-Out)
- FIFO with second chance
- Clock
- LRU (Least Recently Used)
- NFU (Not Frequently Used)
- Aging (approximate LRU)
- Working Set
- WSClock

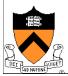

## **Optimal or MIN**

- Algorithm:
  - Replace the page that won't be used for the longest time (Know all references in the future)
- Example
  - Reference string:
- 1 2 3 4 1 2 5 1 2 3 4 5

- 4 page frames
- 6 faults
- Pros
  - Optimal solution and can be used as an off-line analysis method
- Cons
  - No on-line implementation

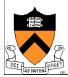

## Revisit TLB and Page Table

#### Virtual address

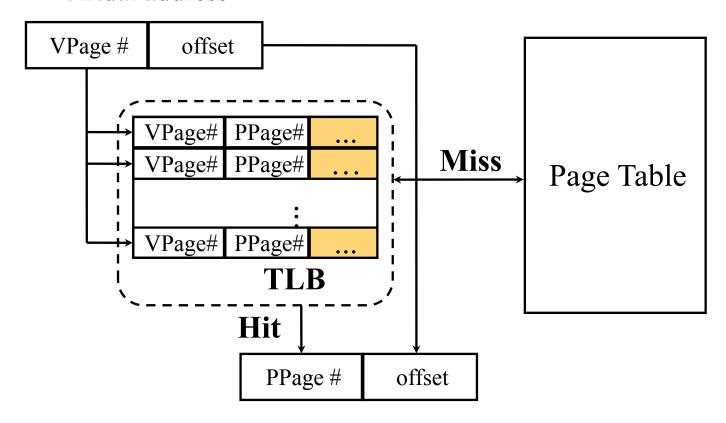

- Important bits for paging
  - Reference: Set when referencing a location in the page
  - Modify: Set when writing to a location in the page

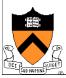

# Not Recently Used (NRU)

- Algorithm
  - Randomly pick a page from lowest-numbered non-empty class below

1 2 3 4 1 2 5 1 2 3 4 5

- Not referenced and not modified
- Not referenced and modified (huh?)
- Referenced and not modified
- Referenced and modified
- Clear reference bits periodically (e.g. at clock interrupts)
- Example
  - 4 page frames
  - Reference string
  - 8 page faults
- Pros
  - Implementable
- Cons
  - Require scanning through reference bits and modified bits

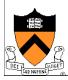

# First-In-First-Out (FIFO)

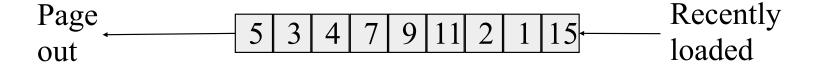

1 2 3 4 1 2 5 1 2 3 4 5

- Algorithm
  - Throw out the oldest page
- Example
  - 4 page frames
  - Reference string
  - 10 page faults
- Pros
  - Low-overhead implementation
- Cons
  - May replace the heavily used pages

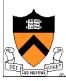

# More Frames → Fewer Page Faults?

- Consider the following with 4 page frames
  - Algorithm: FIFO replacement
  - Reference string: 1 2 3 4 1 2 5 1 2 3 4 5
  - 10 page faults
- Same string with 3 page frames
  - Algorithm: FIFO replacement
  - Reference string:
  - 9 page faults! 1 2 3 4 1 2 5 1 2 3 4 5
- This is so called "Belady's anomaly" (Belady, Nelson, Shedler 1969)

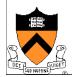

### FIFO with 2nd Chance

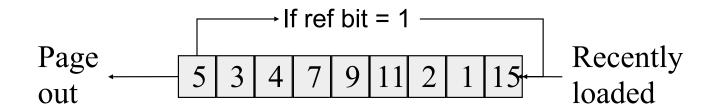

- Algorithm
  - Check the reference-bit of the oldest page
  - If it is 0, then replace it
  - If it is 1, clear the referent-bit, put it to the end of the list (as if it had just been loaded), and continue searching
- Example
  - 4 page frames
  - Reference string:
  - 8 page faults

1 2 3 4 1 2 5 1 2 3 4 5

- Pros
  - Simple to implement
- Cons
  - The worst case may take a long time (moving pages around on the list)

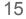

### Clock

- FIFO clock algorithm
  - Hand points to the oldest page
  - On a page fault, follow the hand to inspect pages
- Second chance
  - If the reference bit is 0, use it for replacement, new page replaces it, advance the hand
  - If the reference bit is 1, set it to 0 and advance the hand

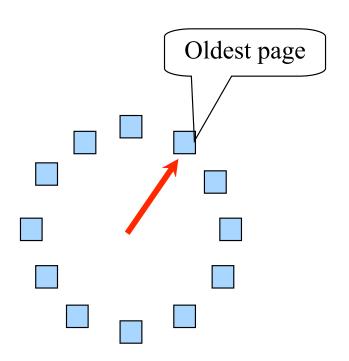

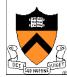

# Least Recently Used

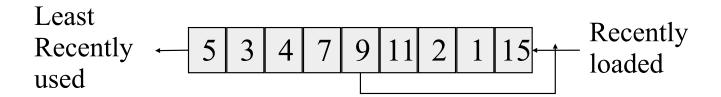

- Algorithm
  - Replace page that hasn't been used for the longest time
    - Order the pages by time of reference
    - Timestamp for each referenced page
- Example
  - 4 page frames
  - Reference string:
  - 8 page faults

1 2 3 4 1 2 5 1 2 3 4 5

- Pros
  - Good to approximate MIN
- Cons
- extrary extrary extrar
- Expensive: maintain list of pages by reference, update on every reference

## Approximations of LRU

- Use CPU ticks
  - For each memory reference, store the ticks in its PTE
  - Find the page with minimal ticks value to replace
- Use a smaller counter

Most recently used

Least recently used

254 255

LRU

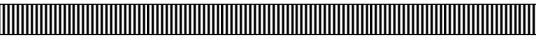

N categories

Pages in order of last reference

Crude LRU

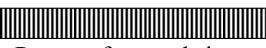

Pages referenced since the last page fault

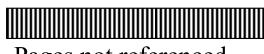

Pages not referenced since the last page fault 2 categories

8-bit

count

256 categories

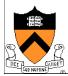

# Aging: Not Frequently Used (NFU)

- Algorithm
  - Shift reference bits into counters at every clock interrupt
  - Pick the page with the smallest counter to replace

| 00000000 | 00000000 | 10000000         | 01000000 | 10100000 |
|----------|----------|------------------|----------|----------|
| 00000000 | 10000000 | 01000000         | 10100000 | 01010000 |
| 10000000 | 11000000 | <b>1</b> 1100000 | 01110000 | 00111000 |
| 00000000 | 00000000 | 00000000         | 10000000 | 01000000 |

- Old example
  - 4 page frames
  - Reference string: 1 2 3 4 1 2 5 1 2 3 4 5
  - 8 page faults
- Main difference between NFU and LRU?
  - NFU can't distinguish LRU within a clock interrupt period
  - NFU has a short history (counter length)
  - How many bits are enough?
    - In practice 8 bits are quite good

# Program Behavior (Denning 1968)

- 80/20 rule
  - > 80% memory references are within <20% of memory space</li>
  - > 80% memory references are made by < 20% of code</li>
- Spatial locality
  - Neighbors are likely to be accessed
- Temporal locality
  - The same page is likely to be accessed again in the near future

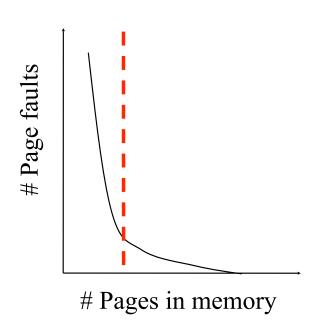

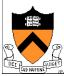

# Working Set

- Main idea (Denning 1968, 1970)
  - Define a working set as the set of pages in the most recent K page references
  - Keep the working set in memory will reduce page faults significantly
- Approximate working set
  - The set of pages of a process used in the last T seconds
- An algorithm
  - On a page fault, scan through all pages of the process
  - If the reference bit is 1, record the current time for the page
  - If the reference bit is 0, check the "time of last use,"
    - If the page has not been used within T, replace the page
    - Otherwise, go to the next
  - Add the faulting page to the working set

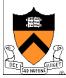

### **WSClock**

- Follow the clock hand
- If the reference bit is 1
  - Set reference bit to 0
  - Set the current time for the page
  - Advance the clock hand
- ◆ If the reference bit is 0, check "time of last use"
  - If the page has been used within  $\delta$ , go to the next
  - If the page has not been used within  $\delta$  and modify bit is 1
    - Schedule the page for page out and go to the next
  - If the page has not been used within  $\delta$  and modify bit is 0
    - Replace this page

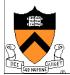

## Replacement Algorithms

- The algorithms
  - Random
  - Optimal or MIN algorithm
  - NRU (Not Recently Used)
  - FIFO (First-In-First-Out)
  - FIFO with second chance
  - Clock
  - LRU (Least Recently Used)
  - NFU (Not Frequently Used)
  - Aging (approximate LRU)
  - Working Set
  - WSClock
- Which are your top two?

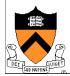

### Summary

- VM paging
  - Page fault handler
  - What to page in
  - What to page out
- LRU is good but difficult to implement
- Clock (FIFO with 2<sup>nd</sup> hand) is considered a good practical solution
- Working set concept is important
- Aging and WSClock do quite well and are implementable

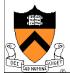